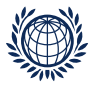

#### Paired Comparison Preference Models

The prefmod Package: Day 5 / Part 1

Modelling Subject Information:

- Parameterization and Design Matrices
- Unobserved Subject Effects (Latent Classes)

Regina Dittrich & Reinhold Hatzinger Institute for Statistics and Mathematics, WU Vienna

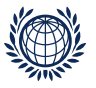

### Parameterization and Design Matrices

loglinear pattern model (Dittrich et al., CSDA, 2002)

In 
$$
m(y_{12},..., y_{J-1,J}) = \ln m_{\ell} = \mu + \sum_{j=1}^{J} \lambda_j^{O} x_j = \eta_{\ell}
$$

design structure for 3 objects:

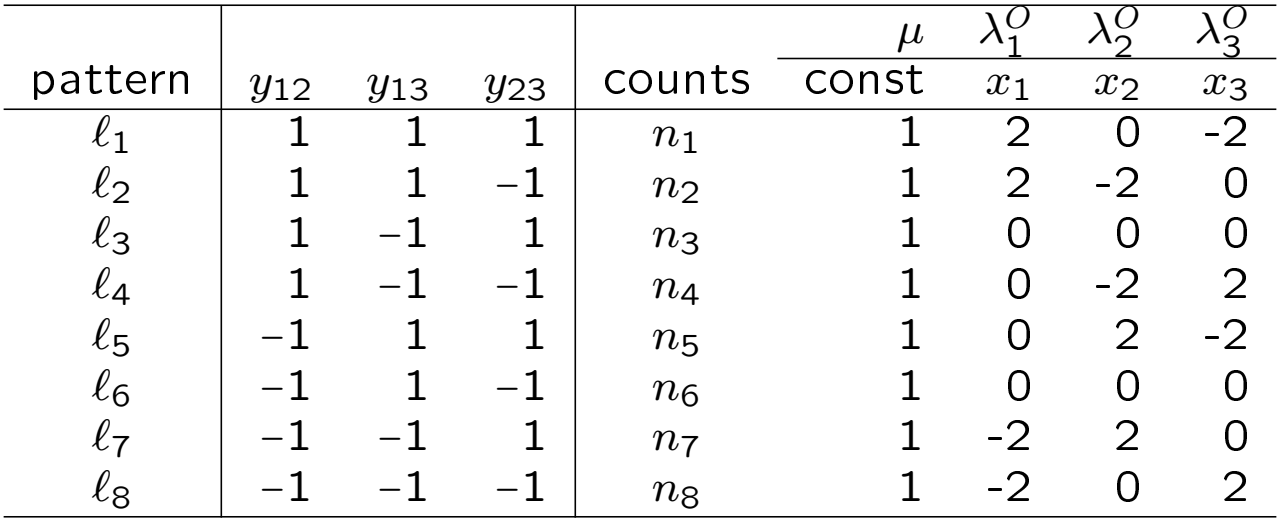

 $x_j = #(O_j \text{ is preferred in } \ell) - #(O_j \text{ not preferred in } \ell)$ 

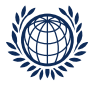

#### Pattern model with categorical subject covariates

general expression

In 
$$
m(y_{12},..., y_{J-1,J} | s) = \ln m_{\ell s} = \mu_s + \sum_{j=1}^{J} (\lambda_j^O + \lambda_{js}) x_j
$$

 $\lambda_i^O$  $\frac{O}{j}$ ... location of object j on preference scale here defined for covariate level  $s = 1$  (reference group)

s... level of the subject covariate or level of the combination of subject covariates, e.g.,

SEX with two categories (1 male, 2 female)

AGE with three categories (1 young, 2 middle, 3 old)

 $s = 1$  (male/young),  $s = 2$  (male/middle), ...,  $s = 6$  (female/old)

 $\lambda_{js}$ ... interaction term between the object and the covariate(s) defined on level  $s$ 

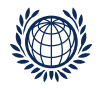

# Examples for  $\lambda_{is}$

 $\lambda_{j2} = \lambda_{j2}^{OS_1}$  $\overline{j}2$  $S_1$  is SEX,  $s = 2$  is male

 $\lambda_{j5} = \lambda_{j2}^{OS_1}$  $\frac{OS_1}{j2} + \lambda \frac{OS_2}{j3}$  $\overline{j3}$  $S_2$  is AGE,  $s$  is combination of levels for SEX and AGE e.g.,  $s = 5$  could be female/middle

 $\lambda_{j5} = \lambda_{j2}^{OS_1}$  $\frac{OS_1}{j2} + \lambda \frac{OS_2}{j3}$  $\frac{OS_2}{j3} + \lambda \frac{OS_1S_2}{j23}$  $j$ 23 same as above, but now additional interaction effect for SEX and AGE

 $\lambda_{js}$  is the change of location of object j on the preference scale between reference group and covariate group  $s$ (the shift up or down)

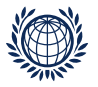

## One categorical subject covariate with 2 categories

$$
\ln m_{\ell s} = \mu_s + (\lambda_1^O + \lambda_{1s})x_1 + (\lambda_2^O + \lambda_{2s})x_2 + (\lambda_3^O + \lambda_{3s})x_3
$$

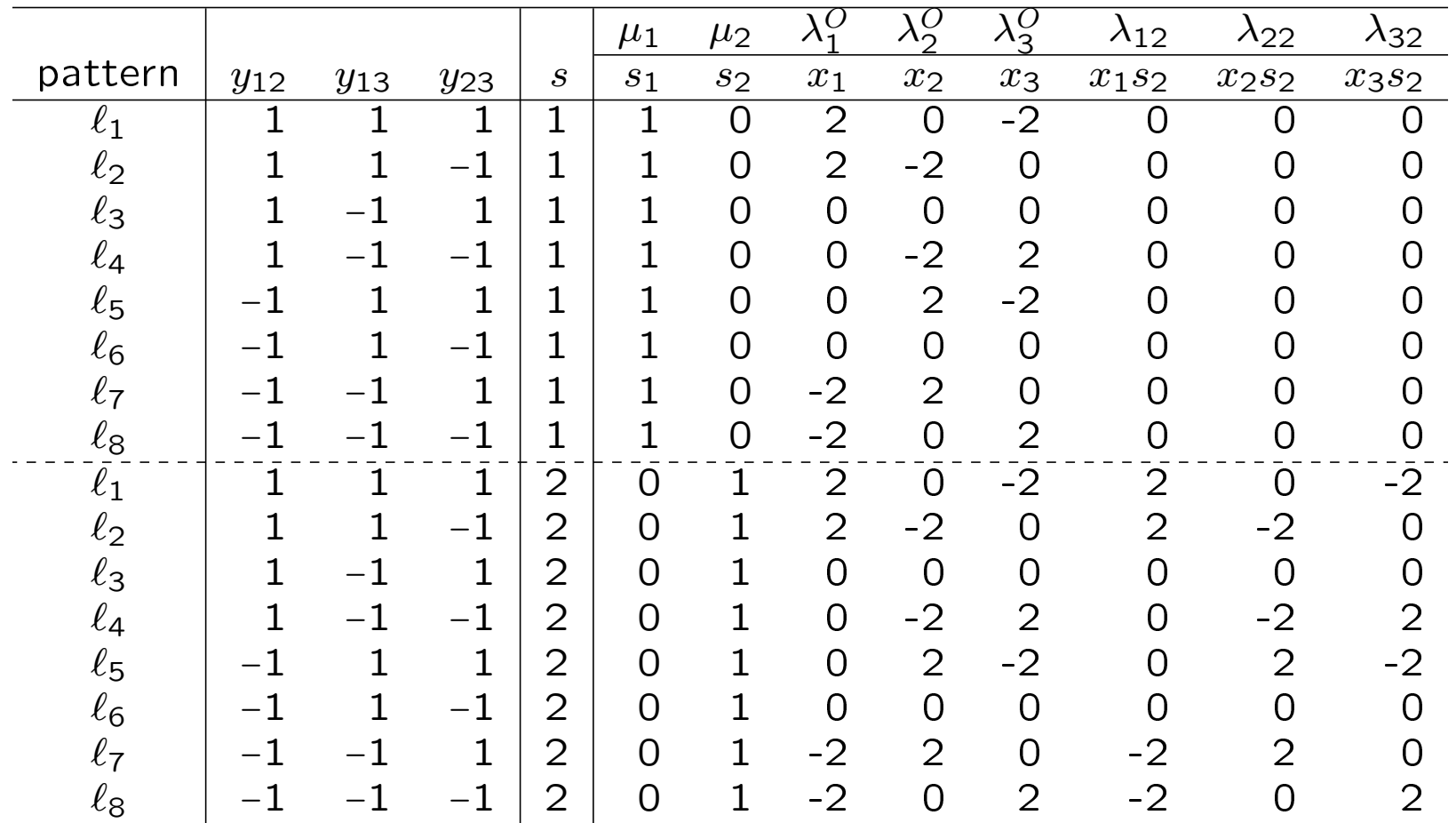

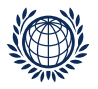

#### why  $\mu_1$  and  $\mu_2$  on previous slide?

if we have subject covariates: we have to fit their highest interaction term  $-$  this defines the design blocks

 $\mu_s$  is normalising constant for level (block) s

formula: a\*b

| $\sf S$    | $\mu$ | a2 | b2           | a2:b2 |
|------------|-------|----|--------------|-------|
|            |       |    |              |       |
|            | 1     |    |              |       |
|            | 1     |    |              |       |
|            | 1     | 1  |              |       |
|            | 1     | 1  |              |       |
|            | 1     |    |              |       |
|            | 1     |    | 1            |       |
|            | 1     |    | $\mathbf 1$  |       |
| 1122233344 | 1     |    | $\mathbf{1}$ |       |
|            | 1     | 1  | 1            | 1     |
|            |       |    |              |       |
| 4          |       |    |              |       |

formula: a:b - 1 s | a1:b1 a2:b1 a1:b2 a2:b2 1 1 1 1  $1 \mid 1$ 2  $\vert$  1 2  $\vert$  1 2  $\vert$  1  $3 \mid 1$  $\overline{3}$  1  $3 \mid 1$  $4 \mid 1$  $4 \mid 1$  $4 \mid 1$  $\mu_1$   $\mu_2$   $\mu_3$   $\mu_4$ 

this happens in gnm() with: eliminate  $= a:b$ 

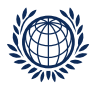

## Unobserved Subject Effects (Latent Classes)

Heterogeneity in paired comparisons

(Francis, Dittrich, Hatzinger; Annals of Applied Statistics, 2010)

- responses vary between respondents
- measured covariates can be taken into account
- other unmeasured or unmeasurable characteristics of the respondents might affect the response

in practice mainly 2 situations:

- unknown or not available subject variables
- very complex situations make model fit untractable

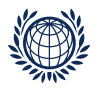

# Categorical subject effects

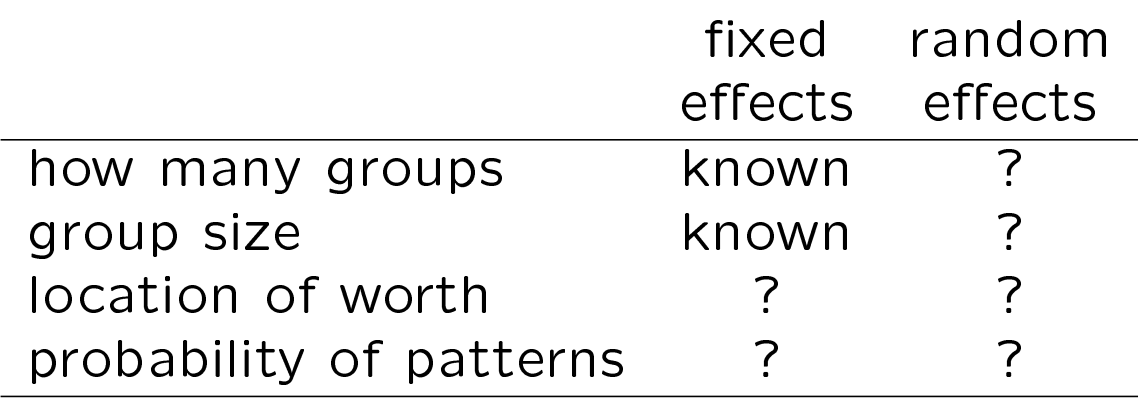

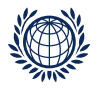

## The two models for subject effects

model with fixed effects:

$$
m_{\ell s} = \exp\left(\mu_s + \sum_j (\lambda_j^O + \lambda_{js}) x_j\right)
$$

the latent class model  $(K$  latent classes):

$$
m_{\ell} = \sum_{k=1}^{K} q_k \exp\left(\mu_k + (\lambda_j^O + \delta_{jk})x_j\right)
$$

additionally to  $\lambda_i^O$  $_{j}^{O},$  we have to estimate  $q_{k}$  and  $\delta_{jk}$ 

 $\delta_{jk}$  describes the location of object j in class k (mass points)  $q_k$  is probability for class  $k$  (masses)

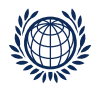

**Estimation** (details in the paper)

the estimation is performed using the EM-algorithm

setup:

- as many blocks as latent classes
- each pattern has a probability (weight)  $w_{\ell k}$

for any iteration of the EM algorithm, there are two steps:

- Estimation-Step: calculate  $w_{\ell k}$  from current pattern probabilities
- Maximisation-Step:

calculate model parameters using a weighted ML-estimation

probability for class k (mean of weights):  $q_k = \sum_\ell w_{\ell k}/L$ 

expected number of respondents in class  $k$ :  $\sum_{\ell} n_{\ell} w_{\ell k}$ 

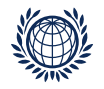

### Example

```
(1) we generate some data (for 2 groups) and design structure
> dat1 <- simPC(3, 400, c(1, 5, 9), seed = 87)
> dat2 <- simPC(3, 600, c(5, 1, 9))
> dat <- data.frame(rbind(dat1, dat2))
> des <- patt.design(dat, 3)
(2) fit random effects model (with k = 2 mass points)
> (mnp <- pattnpml.fit(y \degree 1, random = \degreeo1 + o2 + o3, k = 2, design = des))
Call: pattnpml.fit(formula = y \degree 1, random = \degreeo1 + o2 + o3, k = 2,
   design = des)Coefficients:
(Intercept) o1:MASS1 o1:MASS2 o2:MASS1 o2:MASS2 o3:MASS1
    3.7361 -0.8841 -0.3826 -0.3746 -1.0630 NA
Mixture proportions:
   MASS1 MASS2
0.5016344 0.4983656
Deviance: 9.17
-2 log L: 58.52 EM convergence at iteration 7
```
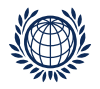

### Example

```
(3) now we fit a model using a fixed effect (e.g., sex)> sex <- factor(rep(1:2, c(400, 600)))
> dat.s <- data.frame(rbind(dat1, dat2), sex)
> des.s <- patt.design(dat.s, 3, cat.scovs = "sex")
> mpc \le- gnm(y \sim (o1 + o2 + o3):sex, elim = sex, family = poisson,
+ data = des.s)
> mpc
Call:
gnm(formula = y \sim (o1 + o2 + o3):sex, eliminate = sex, family = poisson,
   data = des.s)Coefficients of interest:
o1:sex1 o1:sex2 sex1:o2 sex2:o2 sex1:o3 sex2:o3
-1.0854 -0.3263 -0.2929 -1.1716 NA NA
Deviance: 14.28733
Pearson chi-squared: 14.241
Residual df: 10
```
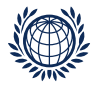

### (4a) comparison of estimates

```
> enp <- c(mnp$coefficients[2:5], 0, 0)
> epc <- c(mpc$coefficients[1:4], 0, 0)
> plot(enp, epc, pch = 16)
> abline(lm(epc ~ enp))
```
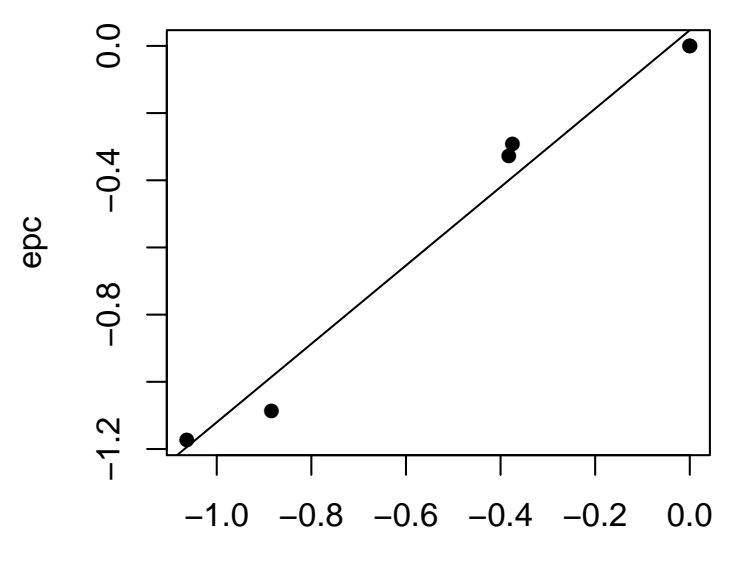

enp

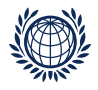

#### (4b) comparison of worth

```
> epcm <- matrix(epc, 3, byrow = TRUE)
> enpm <- matrix(enp, 3, byrow = TRUE)
> w <- cbind(epcm, enpm)
> w <- apply(w, 2, function(x) exp(2 * x)/sum(exp(2 * x)))
> colnames(w) <- c("sex1", "sex2", "class1", "class2")
> plotworth(w)
```
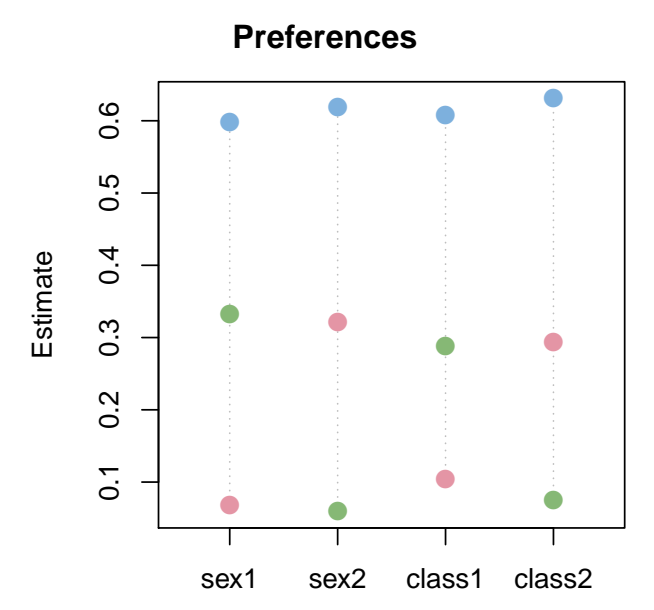

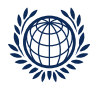

### Locations (centered) and masses

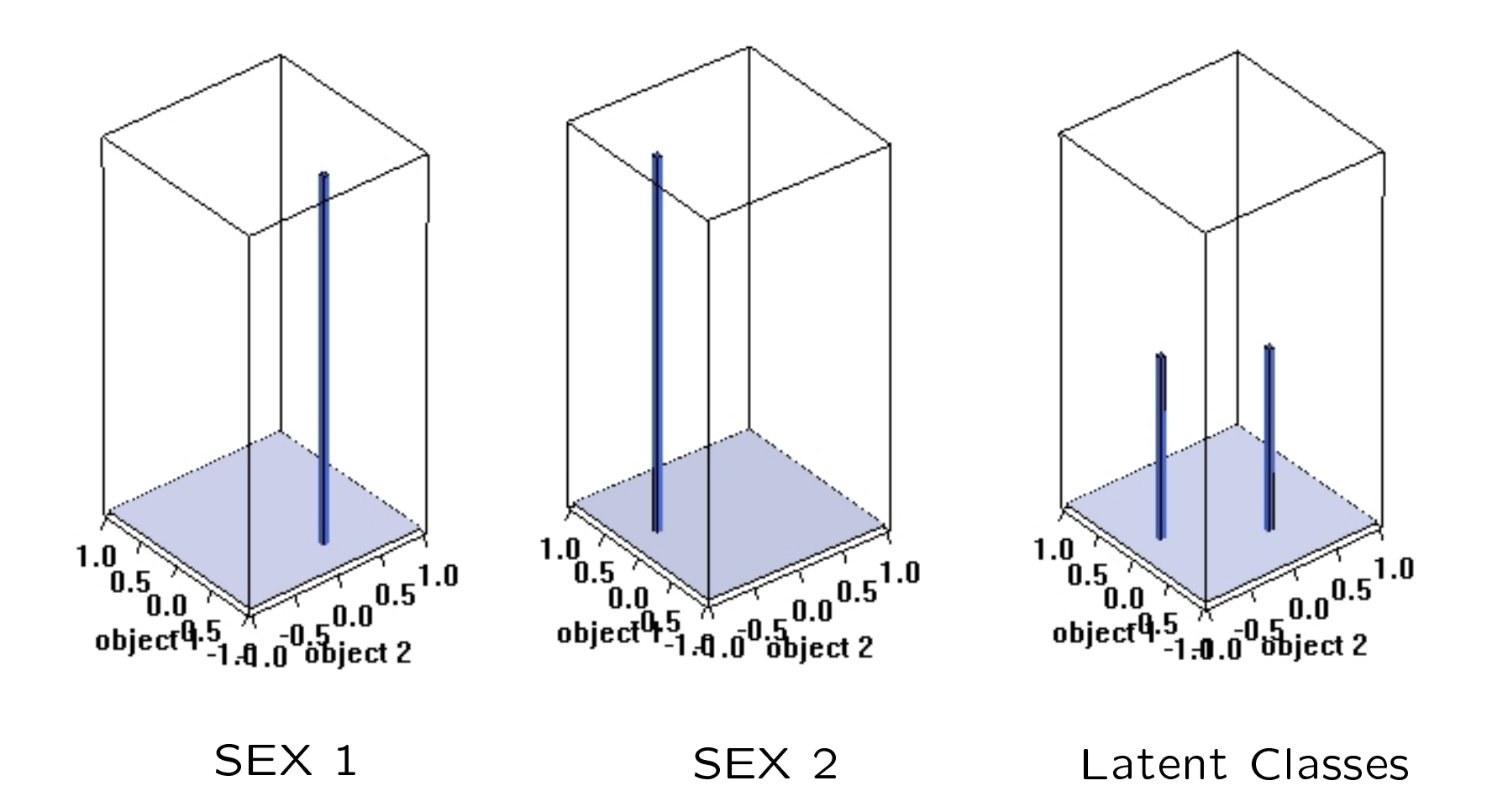

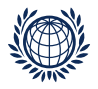

#### The NPML model in prefmod

```
pattnpml.fit(
       formula, # formula for fixed effects
       random = \tilde{ }1, \qquad # formula for random effects
       k = 1, \# number of mass-points (classes)
       design, \qquad # design matrix
       tol = 0.5, \# to control the EM-algorithm
       startp = NULL,EMmaxit = 500,
       EMdev.change = 0.001,
       pr.it = FALSE
       )
```
Notes:

```
formula ... without fixed effects: formula = y \sim 1with fixed effects, e.g., y \sim \texttt{sex:}(o1 + o2 + o3)random ... usually the objects, e.g., random = ~\sim o1 + o2 + o3
design . . . the design matrix, generated using patt.design()
startp \ldots starting values for mixture proportions (length k)
NAs are not allowed
```
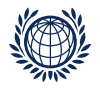

# Steps to fit and interpret a PC mixture model

- (1) generate a design matrix using patt.design()
- (2) fit a sequence of models using  $k = 1, 2, ...$
- (3) choose a reasonable model based on: disparity changes, BIC, graphical display of these and/or worths
- (4) if subject variables are available, try to explain latent classes

#### Notes:

ad  $(2)$ : refinement

mixture likelihood may have various local maxima

EM may find only a local maximum

in applications: for each  $k$ , fit several models with different starting values (startp)

choose the one with minimum disparity

ad (3):

disparity is -2 ln Likelihood, where the likelihood is computed with all (combinatorial) constants that are usually omitted

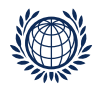

# Sample Analysis

Data: A study of  $n = 279$  persons in the labour market training (AMS) to explore preferences for training delivery modes like:

- computer-based (CO)
- $TV$ -based  $(TV)$
- paper-based (GL)
- audio-based (AU)
- classroom-based (UV)

Step (1): data and design matrix

```
> load("trdeliv2.RData")
> data <- na.omit(trdeliv2)
> nam \leq c("CO", "TV", "GL", "AU", "UV")
> des <- patt.design(trdata, 5, objnames = nam)
```
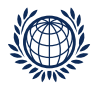

#### Step  $(2)$ : fit models with  $k = 1, \ldots, 5$

```
> m1 \le - pattnpml.fit(y \sim CO + TV + GL + AU, k = 1, design = des)
> m2 <- pattnpml.fit(y \degree 1, random = \degreeCO + TV + GL + AU, k = 2,
+ design = des)
> m3 <- pattnpml.fit(y \degree 1, random = \degreeCO + TV + GL + AU, k = 3,
+ design = des)
> m4 <- pattnpml.fit(y \degree 1, random = \degreeCO + TV + GL + AU, k = 4,
+ design = des)
> m5 <- pattnpml.fit(y \degree 1, random = \degreeCO + TV + GL + AU, k = 5,
+ design = des)
```
Step (3a): choose a reasonable model based on disparity changes

```
> di1 <- m1$disparity
> di2 <- m2$disparity
> di3 <- m3$disparity
> di4 <- m4$disparity
> di5 <- m5$disparity
> di \leq c(di1, di2, di3, di4, di5)
```
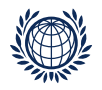

```
Step (3a): (cont'd)
```

```
> (didiff \leq sapply(1:4, function(i) di[i] - di[i + 1]))
[1] 273.410186 28.403143 5.292555 4.402321
change from k = 2 to k = 3 is large (28.4), further changes small
```
"Scree Plot"

 $> plot(2:5, didnff, pch = 16, xlab = "")$ 

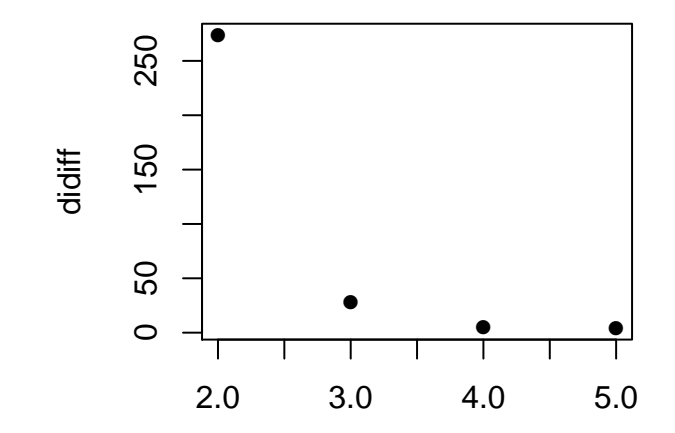

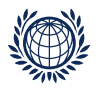

Step (3b): choose a reasonable model based on BIC

BIC (Bayesian information criterion)

```
BIC = -2 ln Likelihood + #(parameters) \cdot ln(N)
```
criterion for model selection, models with smaller BIC preferred

```
> bic1 <- m1$disparity + length(m1$coefficients) * log(sum(des$y))
> bic2 <- m2$disparity + length(m2$coefficients + 1) * log(sum(des$y))
> bic3 <- m3$disparity + length(m3$coefficients + 2) * log(sum(des$y))
> bic4 <- m4$disparity + length(m4$coefficients + 3) * log(sum(des$y))
> bic5 <- m5$disparity + length(m5$coefficients + 4) * log(sum(des$y))
> bic <- c(bic1, bic2, bic3, bic4, bic5)
> bic
[1] 1028.2354 775.9783 768.7282 784.5888 801.3395
```
again model with 3 classes (BIC= 768.7)

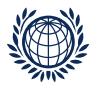

#### Step (3c): graphical display - worth parameters

```
> worth <- function(obj) {
+ lambda <- obj$coefficients[-1]
+ k <- length(obj$masses)
+ lmat <- matrix(lambda, ncol = k, byrow = TRUE)
+ lmat <- rbind(lmat, rep(0, k))
+ w \leq apply(lmat, 2, function(x) \exp(2 \cdot x)/\sin(\exp(2 \cdot x)))+ w
+ }
> w3 < - worth(m3)> w4 \le - worth(m4)> rownames(w3) <- rownames(w4) <- nam
> colnames(w3) <- round(m3$masses, 3)
> colnames(w4) <- round(m4$masses, 3)
> oldpar \leq - par(mfrow = c(1, 2))
> plotworth(w3, main = "", log = "y", ylab = "worth")
> plotworth(w4, main = "", log = "y", ylab = "worth")
> par(oldpar)
```
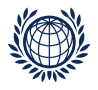

Step (3c):(cont'd) graphical display:

worth parameters and mixture probabilities

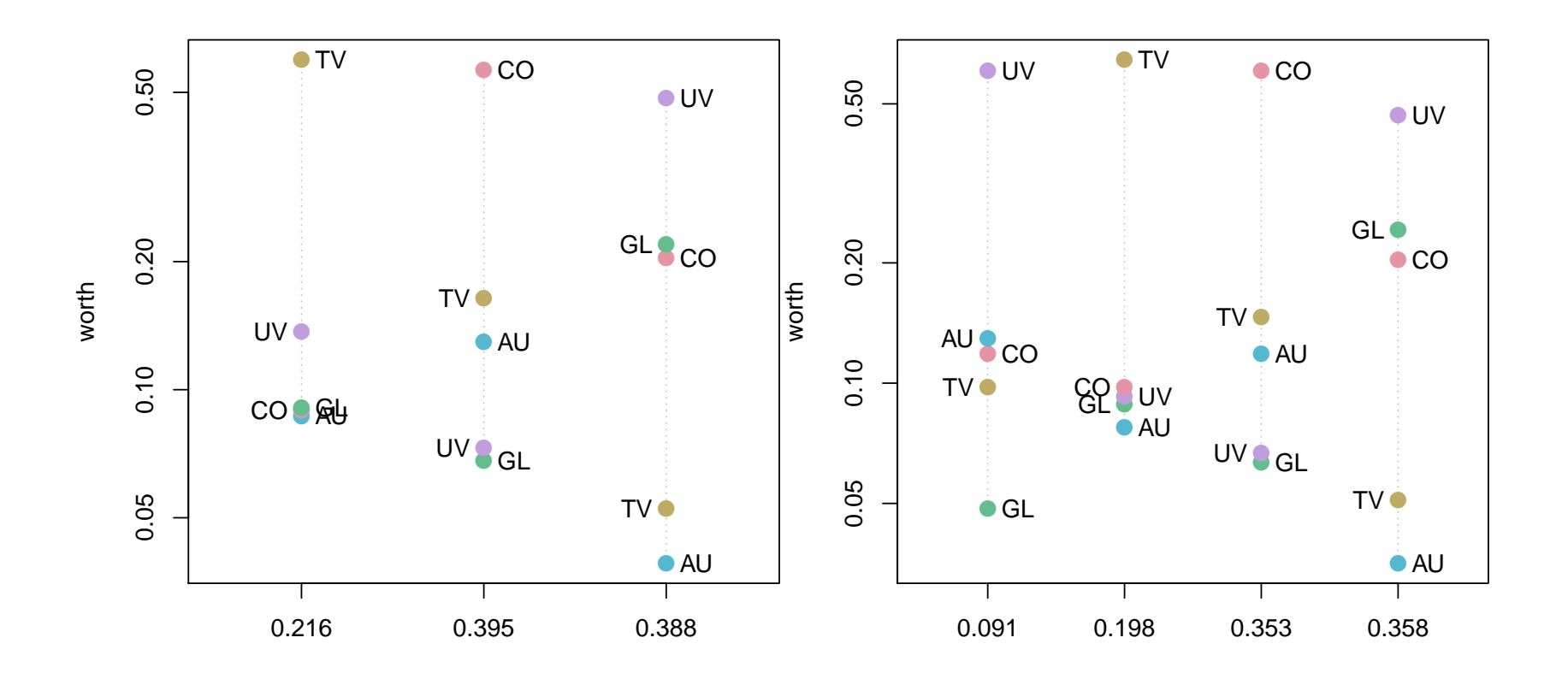

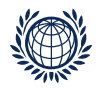

Step (4): explain latent classes

if additional information (subject variables) are available, we can try to relate them to the latent classes

from the fit object, we can obtain the posterior probabilities  $w_{lk}$ for the patterns belonging to a certain class (obj\$post.prob)

```
> head(round(m3$post.prob, 3))
      1 2 3
1 0.222 0.409 0.369
2 0.216 0.397 0.387
3 0.219 0.402 0.380
4 0.216 0.396 0.388
5 0.212 0.399 0.389
6 0.213 0.397 0.390
```
the matrix obj\$post.prob has  $L$  (#patterns) rows and  $k$  columns

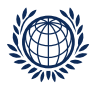

#### Step (4):(cont'd) explain latent classes

first we have to find out the pattern for each person

```
> # generate strings for all patterns and data
> allp <- prefmod:::all_patterns(1, 2, 10) # generate pattern matrix
> apstr <- apply(allp, 1, paste, collapse="") # convert each row to a string
> dpstr <- apply(trdata[,1:10], 1, paste, collapse="") # same for data
> 4> # which pattern has a person (idx contains pattern number)
> idx<-match(dpstr,apstr)
```
we have probabilities for each person to belong to a certain class, e.g., for person 5

```
> m3$post.prob[idx[5], ]
      1 2 3
0.2154712 0.3943123 0.3902165
```
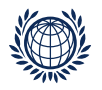

```
Step (4): (cont'd)
```

```
assign each person to a latent class
persons are assumed to belong to the class for which their
response pattern has highest probability
```

```
> # what is highest class probability for pattern
> patt.class <- apply(m3$post.prob, 1, which.max)
> #
> # which person belongs to which class
> class.membership <- patt.class[idx]
> head(class.membership)
336 400 772 166 16 784
  3 3 2 1 2 2
> #
> # add class.membership to data frame
> trdata$class.membership <- class.membership
```
now various analyses possible (multinomial regression, . . . ) alternatively: Dirichlet regression on posterior probabilities

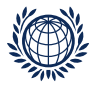

Step (4):(cont'd) Example: mosaic plot with sex

```
> library(vcd)
> mosaic("sex + class.membership, data = trdata, highlighting = 1,
+ highlighting_fill = c("lightblue", "pink"))
```
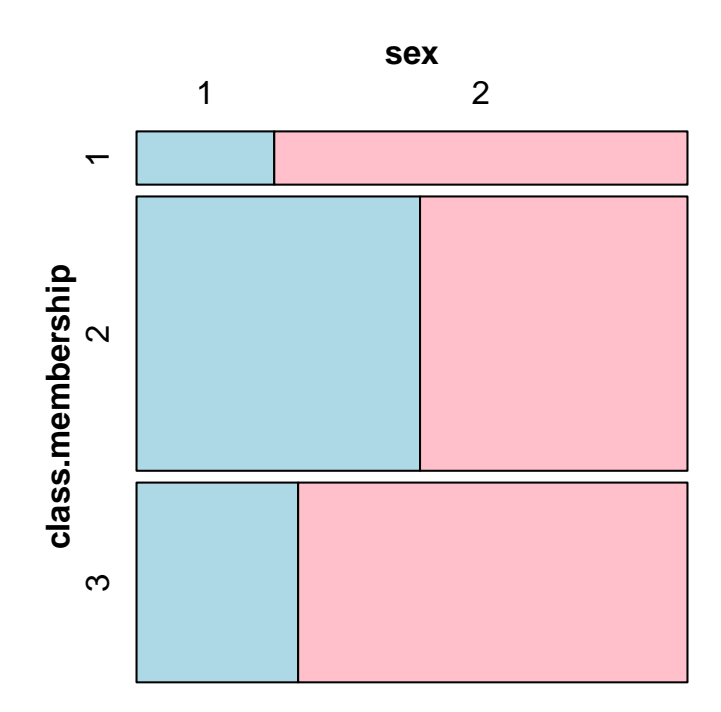

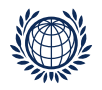

### The model with fixed and random effects

- sometimes we have subject information and want to investigate if there is further heterogeneity in the data
- we have subject information which is too complex and/or leads to intractable models

the latent class model becomes:

$$
m_{\ell} = \sum_{k=1}^{K} q_k \exp\left(\mu_k + (\lambda_j^O + \lambda_{js} + \delta_{jk})x_j\right)
$$

in pattnpml.fit() we have to specify the fixed part formula= . . . as in gnm() for pattern models and the random part

random= . . . as before

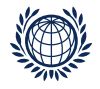

#### Model with sex as fixed effect

```
Step (1): data and design matrix
> des2 <- patt.design(trdata, 5, objnames = nam, cat.scovs = "sex")
```

```
Step (2): fit models with k = 1, \ldots, 5> fixed \leq y \sim sex: (CO + TV + GL + AU)
> random <- ~CO + TV + GL + AU
> mm0 <- pattnpml.fit(y \sim CO + TV + GL + AU, k = 1, design = des2)
> mm1 <- pattnpml.fit(fixed, k = 1, design = des2)
> mm2 <- pattnpml.fit(fixed, random = random, k = 2, design = des2)
> mm3 <- pattnpml.fit(fixed, random = random, k = 3, design = des2)
> mm4 <- pattnpml.fit(fixed, random = random, k = 4, design = des2)
> mm5 <- pattnpml.fit(fixed, random = random, k = 5, design = des2)
```
do we need sex at all? yes > mm0\$deviance - mm1\$deviance [1] 48.1424

NPML

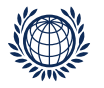

Step (3a): choose a reasonable model based on disparity changes

```
> di1 <- mm1$disparity
> di2 <- mm2$disparity
> di3 <- mm3$disparity
> di4 <- mm4$disparity
> di5 <- mm5$disparity
> di <- c(di1, di2, di3, di4, di5)
> (didiff \leq sapply(1:4, function(i) di[i] - di[i + 1]))
[1] 220.04357 24.73769 16.79865 14.24057
```

```
Step (3b): choose a reasonable model based on BIC
> bic1 <- di1 + length(mm1$coefficients) * log(sum(des2$y))
> bic2 <- di2 + length(mm2$coefficients + 1) * log(sum(des2$y))
> bic3 <- di3 + length(mm3$coefficients + 2) * log(sum(des2$y))
> bic4 <- di4 + length(mm4$coefficients + 3) * log(sum(des2$y))
> bic5 <- di5 + length(mm5$coefficients + 4) * log(sum(des2$y))
> (bic <- c(bic1, bic2, bic3, bic4, bic5))
[1] 1190.718 1007.692 1004.108 1008.462 1015.375
```
again model with 3 classes (BIC= 1004.11)

NPML

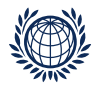

#### the estimates for  $k = 3$  are

- > mm3summ <- summary(mm3)
- > mm3summ\$coefficients

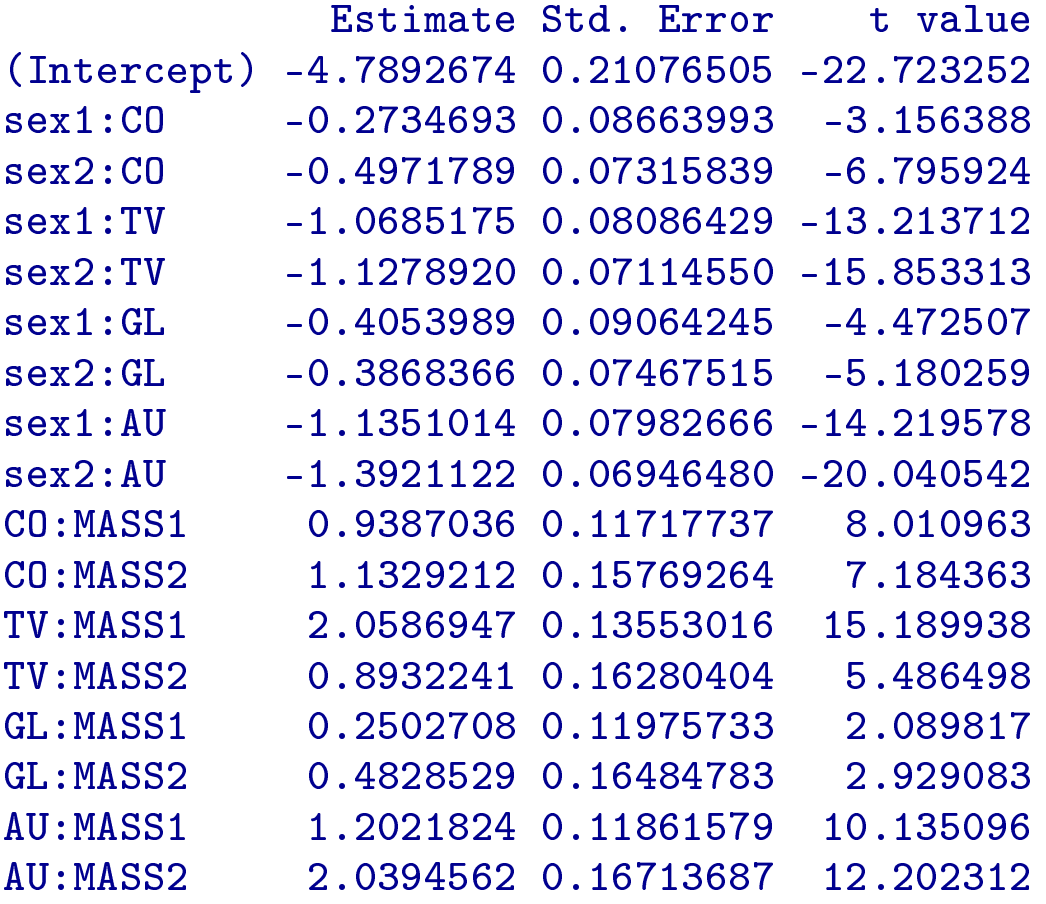

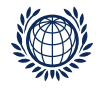

Step (3c): graphical display - worth parameters for sex1 and sex2

```
> lambda <- mm3$coefficients[-1]
> lambda <- c(lambda, NA)
> fix.lmat \leq matrix(lambda[1:8], ncol = 2, byrow = TRUE)
> rand.lmat \leq matrix(lambda[9:20], ncol = 3, byrow = TRUE)
> all.lmat <- fix.lmat
> for (class in 1:2) for (sex in 1:2) all.lmat <- cbind(all.lmat,
+ fix.lmat[, sex] + rand.lmat[, class])
> all.lmat \leq rbind(all.lmat, rep(0, 6))
> w <- apply(all.lmat, 2, function(x) exp(2 * x)/sum(exp(2 * x)))
> rownames(w) <- nam
> colnames(w) \leq rep(round(mm3$masses, 3), each = 2)
```
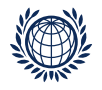

```
> oldpar \leq - par(mfrow = c(1, 2))
> plotworth(w[, c(1, 3, 5)], log = "y", ylab = "worth male")
> plotworth(w[, c(2, 4, 6)], log = "y", ylab = "worth female")
> par(oldpar)
```
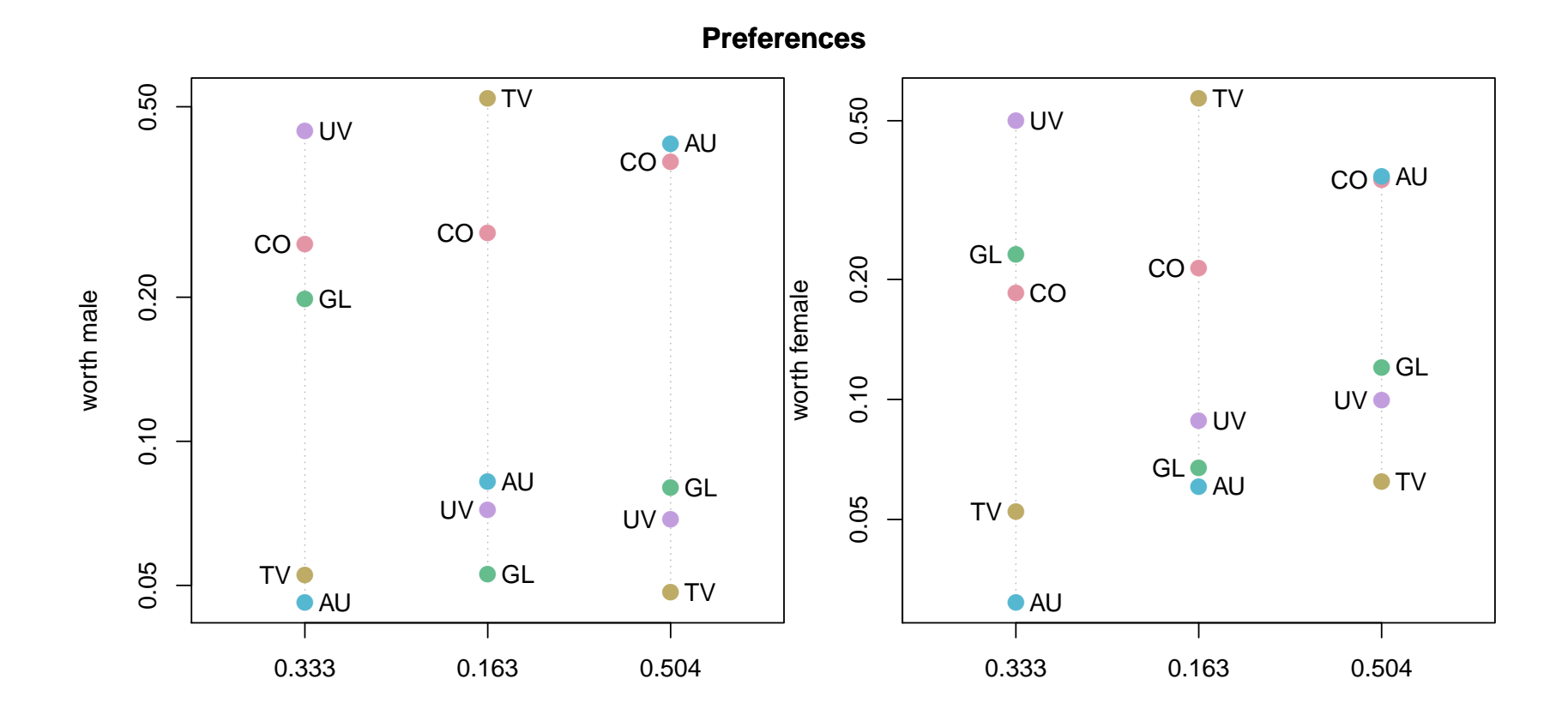